# **Preliminary
Design**

**Requested by: Dr. Darren Lim Assistant Professor Department of Computer Science Siena College**

> **Mrs. Pauline White Visiting Instructor Department of Computer Science Siena College**

# **Generation Java**

# **ID – 10t Consultants**

**Prepared by: Kevin Mulchay Christine Fox Nick Miller Jordan Steans**

**December 1, 2008**

### **Generation Java**

### **Preliminary Design**

### Table of Contents

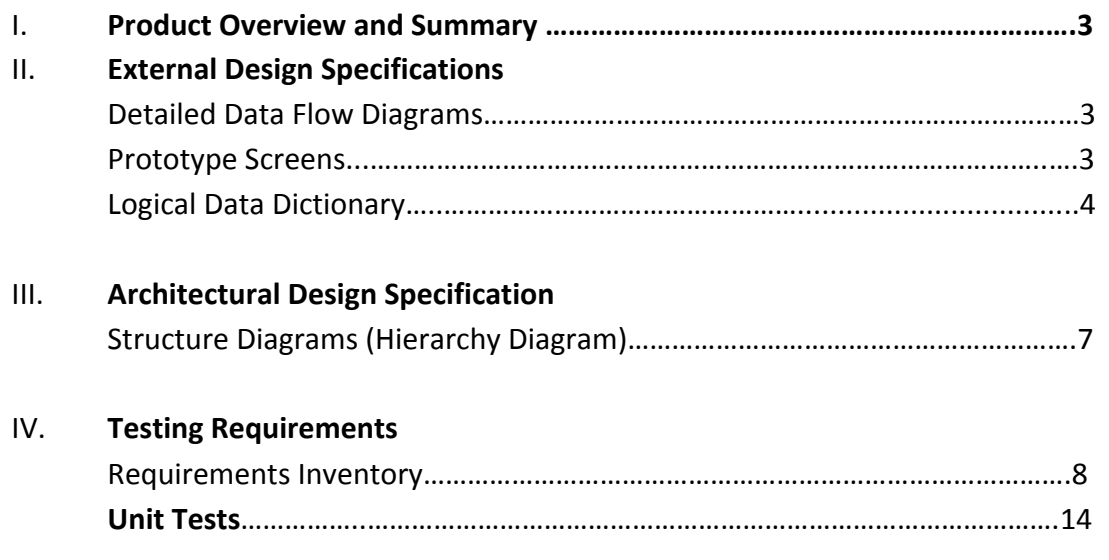

### **Section
1:

Product
Overview
and
Summary**

Students learn best through practice and application of course materials. Generation Java will provide students with the ability to practice, complete homework assignments, take quizzes and test, in an input based web application that will compile and run the student's Java code for instantaneous feedback. Instructors will be able to create question sets and allow student access as well as being able to offer more practice for students. Administrators will manage, update,
and
maintain
this
application
management
system.

### **Section
2: External
Design
Specifications**

# **Detailed Data Flow Diagrams (see attached document)**

**Prototype Screens (see attached document)**

### **Logical Data Dictionary**

#### ID-10t Consulants Data Dictionary

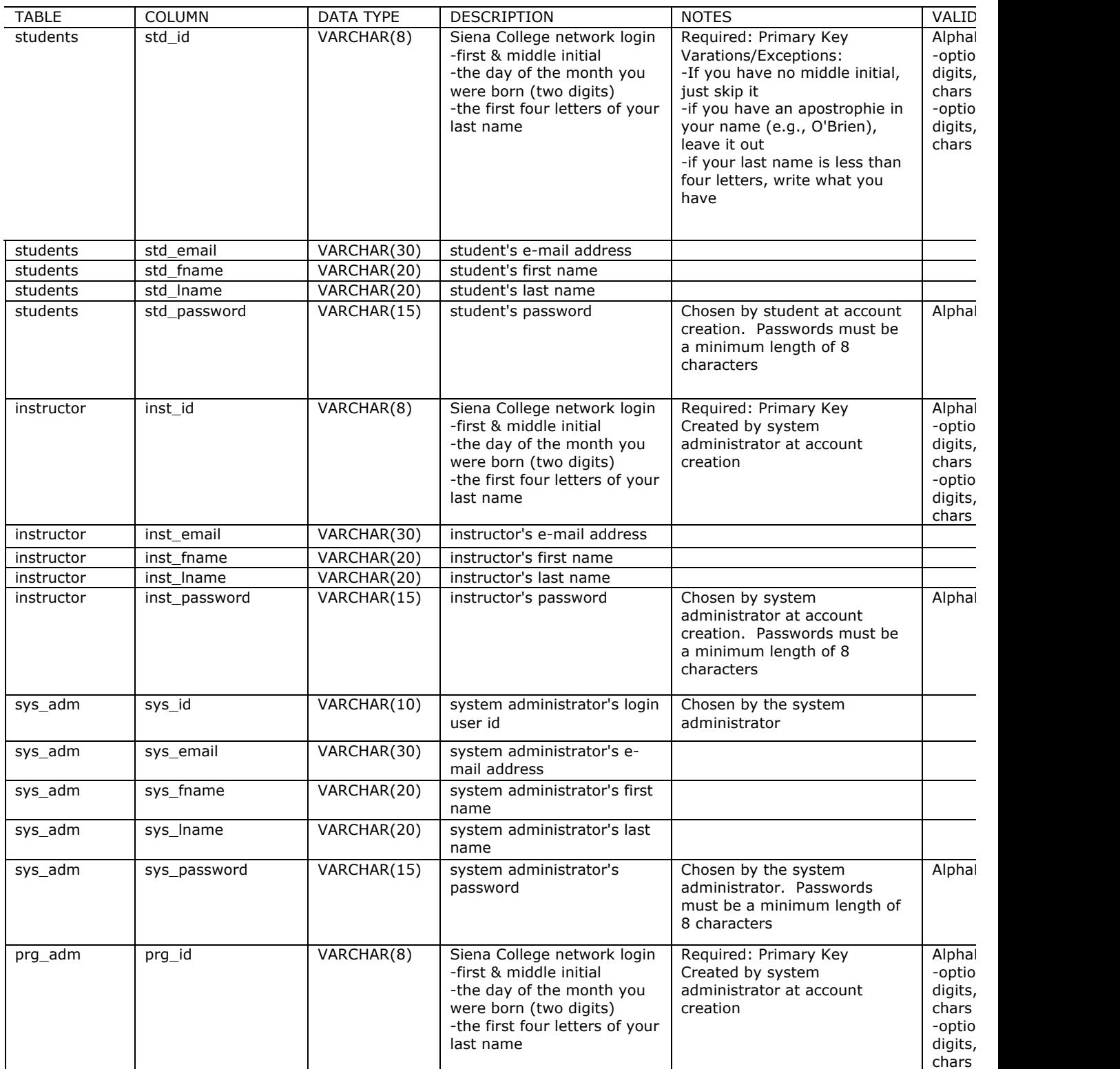

![](_page_4_Picture_819.jpeg)

![](_page_5_Picture_577.jpeg)

# **Section
3: Architectural
Design
Specification**

![](_page_6_Figure_1.jpeg)

### **Section
4:
Testing
Requirements**

### **Requirements
Inventory**

#### **Functional Requirements**

Requirements
grouped
according
to
Use
Case.

#### System Administrator:

There
is
only
one
System
Administrator. Once
logged
in,
a
System
Administrator
has
three
views
available:

- Student
- Instructor
- Administrator

The
System
Administrator
can
perform
different
tasks
based
on
which
view
is
currently
be
used:

#### **Student
View**

- Registration
	- $\circ$  The System Administrator views the system as a Student that is registered in all possible
	courses.
	- o The System Administrator is not seen as registered for any course by any user.
	- o The
	System
	Administrator
	does
	not
	need
	to
	log
	out
	to
	switch
	between
	courses.
- Questions/Question
Sets
	- $\circ$  The System Administrator is able to attempt any question set, including all homework, quiz, test, and practice sets for any section of any course by having the same functionality a student would have in attempting a question set.
	- o The
	System
	Administrator
	is
	able
	to
	save
	code
	to
	a
	database**.**
	- o Once
	code
	is
	compiled
	and
	executed,
	the
	System
	Administrator
	will
	receive
	feedback on
	it.
	- $\circ$  The feedback received by the System Administrator is identical to that of a Student; however, it is not viewable by any Instructor.
- o The
System
Administrator's
grades
are
not
counted
in
any
reports,
including
reports run
by
an
Administrator.
- $\circ$  The System Administrator should be aware when the maximum number of attempts (if
specified)
has
been
reached
on
a
question,
but
should
not
be
restricted
by
it
as
a Student
would
be.
- o The System Administrator has the ability to click any links (if provided and enabled) on
any
question.
- o The
System
Administrator
can
view
all
files
posted
by
all
Instructors.

#### **Instructor
View**

- Registration
	- $\circ$  The System Administrator views the system as an Instructor that is instructing all possible
	courses.
	- $\circ$  The System Administrator is not seen as an Instructor of any course by any user.
	- o The
	System
	Administrator
	does
	not
	need
	to
	log
	out
	to
	switch
	between
	courses.
- Questions/Question
Sets
	- The System Administrator can create, edit, delete, and distribute all questions and question
	sets.
	- $\circ$  The System Administrator can set a time and date for any question set to become available.
	- $\circ$  The System Administrator can set a time and date for any questions set to be due.
	- o The
	System
	Administrator
	can
	assign
	point
	totals
	to
	any
	question
	set.
- Instructor
Privileges
	- o The System Administrator can see all Students' last submissions and submission information for every (attempted) question in every question set.
	- o The
	System
	Administrator
	can
	see
	all
	Students'
	statistics
	(including
	login information) and all statistics for every question in every question set.
	- $\circ$  Statistics will be provided in a report that can be requested by the System Administrator.

#### **Administrator
View**

- The System Administrator can create, edit, and delete the following types of accounts:
	- o Program
	Administrator
	- o Instructor
	- o Student
- Editing an account consist of changing a user's account type, e-mail, password and courses
taught
or
enrolled
in.
- The System Administrator can add questions/question sets to the global pool.
- The System Administrator may logout in any view.

#### Program Administrator:

A
Program
Administrator
coordinates
one
more
sections/courses.

There
may
be
multiple
Program
Administrators.

Program
Administrators
do
not
register.

A
Program
Administrator's
account
is
created
by
the
System
Administrator.

Once
logged
in,
a
System
Administrator
has
three
views
available:

- Student
- Instructor
- Administrator

A
Program
Administrator
can
perform
different
tasks
based
on
which
view
is
currently
be
used:

#### **Student
View**

- Registration
	- $\circ$  A Program Administrator views the system as a Student that is registered in all courses
	specified
	by
	the
	System
	Administrator.
	- $\circ$  A Program Administrator is not seen as registered for any course by any user except by
	the
	System
	Administrator.
	- o A
	Program
	Administrator
	does
	not
	need
	to
	log
	out
	to
	switch
	between
	courses.
- Questions/Question
Sets
	- $\circ$  A Program Administrator is able to attempt any of the question sets specified by the System
	Administrator,
	including
	homework,
	quiz,
	test,
	and
	practice
	sets.
	- o A
	Program
	Administrator
	is
	able
	to
	save
	code
	to
	a
	database.
	- o Once
	code
	is
	compiled
	and
	executed,
	A
	Program
	Administrator
	will
	receive
	feedback on
	it.
	- o The feedback received by a Program Administrator is identical to that of a Student; however, it cannot be viewed by any Instructor.
	- o A Program Administrator's grades are not counted in any reports, including reports run
	by
	an
	Administrator.
	- $\circ$  A Program Administrator should be aware when the maximum number of attempts (if
	specified)
	has
	been
	reached
	on
	a
	question,
	but
	should
	not
	be
	restricted
	by
	it
	as
	a Student
	would
	be.
	- $\circ$  A Program Administrator has the ability to click any links (if provided and enabled) on
	any
	question
	specified
	by
	the
	System
	Administrator.

○ A Program Administrator can view all files posted by Instructors specified by the System
Administrator.

#### **Instructor
View**

- Registration
	- o A Program Administrator views the system as an Instructor that is instructing all courses
	specified
	by
	the
	System
	Administrator.
	- o A Program Administrator is not seen as an Instructor of any course by any user.
	- o A
	Program
	Administrator
	does
	not
	need
	to
	log
	out
	to
	switch
	between
	courses.
- Questions/Question
Sets
	- A Program Administrator can create, edit, delete, and distribute course-specific questions
	and
	question
	sets.
	- $\circ$  A Program Administrator can set a time and date for any question set specified by the
	System
	Administrator
	to
	become
	available.
	- $\circ$  A Program Administrator can set a time and date for any questions set specified by the
	System
	Administrator
	to
	be
	due.
	- A Program Administrator can assign point totals to any question set specified by the System
	Administrator.
- Instructor
Privileges
	- o A
	Program
	Administrator
	can
	see
	all
	Students'
	(specified
	by
	the
	System Administrator)
	last
	submissions
	and
	submission
	information
	for
	every
	(attempted) question
	in
	every
	question
	set.
	- o A
	Program
	Administrator
	can
	see
	all
	Students'
	(specified
	by
	the
	System Administrator) statistics (including login information) and all statistics for every question in every question set (also specified by the System Administrator).

#### **Administrator
View**

- A Program Administrator can create, edit, and delete the following types of accounts:
	- o Instructor
	- o Student
- The Program Administrator can add question/question sets to any of the course-specific pools
specified
by
the
System
Administrator.
- The Program Administrator may logout in any view.

#### Instructor:

An
Instructor
does
not
register.

An Instructor's account is created by a Program Administrator or the System Administrator. Once
logged
in,
an
Instructor
has
two
views
available:

- Student
- Instructor

An
Instructor
can
perform
different
tasks
based
on
which
view
is
currently
be
used:

#### **Student
View**

- Registration
	- $\circ$  An Instructor views the system as a Student that is registered in all courses specified by
	the
	Program
	Administrator.
	- o An
	Instructor
	is
	not
	seen
	as
	registered
	for
	any
	course
	by
	any
	user.
	- o An
	Instructor
	does
	not
	need
	to
	log
	out
	to
	switch
	between
	courses.
- Questions/Question
Sets
	- $\circ$  An Instructor is able to attempt any of the question sets specified by the Program Administrator,
	including
	homework,
	quiz,
	test,
	and
	practice
	sets.
	- o An
	Instructor
	is
	able
	to
	save
	code
	to
	a
	database.
	- o Once
	code
	is
	compiled
	and
	executed,
	an
	Instructor
	will
	receive
	feedback
	on
	it.
	- $\circ$  The feedback received by an Instructor is identical to that of a Student. No one else can
	view
	this
	feedback.
	- o An Instructor's grades are not counted in any reports, even reports run by an Administrator.
	- $\circ$  An Instructor should be aware when the maximum number of attempts (if specified) has been reached on a question, but should not be restricted by it as a Student would
	be.
	- o An Instructor has the ability to click any links (if provided and enabled) on any question
	specified
	by
	the
	Program
	Administrator.
	- o An
	Instructor
	can
	view
	all
	files
	posted
	by
	themselves
	or
	other
	Instructors
	specified
	by the
	Program
	Administrator.

#### **Instructor
View**

- Registration
	- o An
	Instructor
	can
	view
	all
	courses
	specified
	by
	a
	Program
	Administrator.
	- $\circ$  An Instructor is seen as the Instructor for all courses specified by the Program Administrator.
	- o An
	Instructor
	does
	not
	need
	to
	log
	out
	to
	switch
	between
	courses.
	- o If an Instructor wishes to teach a new course, the new course may be added by inputting the Course ID into the appropriate location. A Course ID is provided by the Program
	Administrator
	or
	System
	Administrator.
- Questions/Question
Sets
	- o An Instructor has the ability to create, edit, and delete java questions in the Instructor's
	own
	private
	pool.
	- o An
	Instructor
	can
	upload
	a
	question
	or
	enter
	it
	into
	a
	text
	box.
	- o An
	Instructor
	may
	provide
	links
	to
	aid
	a
	Student.
	- $\circ$  An Instructor has the ability to create, edit and delete question sets in the Instructor's
	own
	private
	pool.
	- $\circ$  An Instructor can use questions from the Instructor's private pool, the coursespecific pool, or the global pool when creating question sets.
	- $\circ$  When creating a question set, an Instructor can set point totals and a maximum number
	of
	attempts
	allowed
	for
	each
	question.
	- o An Instructor can set a time and date for a question set to become available and unavailable.
	- If an Instructor wishes to add a question or question set to the course-specific pool, it must be submitted to the Program Administrator.
	- $\circ$  If an Instructor wishes to add a question or question set to global pool, it must be submitted to the System Administrator.
- Instructor
Privileges
	- o An
	Instructor
	can
	see
	all
	Students'
	(registered
	in
	the
	Instructor's
	course)
	last submissions and submission information for every (attempted) question in every question
	set.
	- o An
	Instructor
	can
	see
	all
	Students'
	(registered
	in
	the
	Instructor's
	course)
	statistics (including
	login
	information)
	and
	all
	statistics
	for
	every
	question
	in
	every
	question set (also in the Instructor's course).
	- $\circ$  These statistics (which include grade information) can be generated into reports and exported
	to
	a
	tab
	delimited
	or
	.pdf
	file.
	- o An
	Instructor
	may
	edit
	a
	Student's
	grade
	as
	seen
	fit.
	- o An Instructor may deny a student access to a course.

o An
Instructor
may
post
files
that
can
be
viewed
by
Students
in
the
Instructor's course.

An
Instructor
can
log
out
in
either
view.

#### Student:

A
Student
has
only
one
view.

- Registration
	- $\circ$  A Student must register in a specific course by entering a Course ID in the appropriate
	location.
	- o A
	Course
	ID
	is
	provided
	by
	the
	Instructor
	of
	that
	course.
	- $\circ$  A Student may be registered in multiple courses under the same username and password.
	- $\circ$  A Student does not need to log out in order to change which course is currently being
	worked
	in.
- Question
Sets
	- $\circ$  A Student has the ability to view and attempt any question set provided by the Instructor.
	- $\circ$  When a Student submits code, feedback is returned indicating the code's degree of correctness.
	- o A Student can retry a question until the number of attempts (if specified) has run out.
	- o A
	Student
	may
	see
	only
	their
	own
	grades
	and
	statistics.
- Additional
Privileges/Restrictions
	- $\circ$  A Student may view any link or file provided by the Instructor (if enabled).
	- $\circ$  A Student may not click out of the testing window during a test or the test will be terminated.
	- o A
	Student
	may
	log
	out
	as
	desired.

#### **Non Functional Requirements**

- The system should run quickly, using fast servers and databases.
- The system should be user-friendly.

### **Section
4:
Unit
Tests (see
attached
document)**